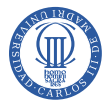

# Filtros de microondas

#### Sergio Llorente Romano, Daniel Segovia Vargas

Dept. de Teoría de la Señal y Comunicaciones Universidad Carlos III de Madrid

Avda. de la Universidad 30, 28911 Leganés, Madrid

<span id="page-0-0"></span>12 de febrero de 2013

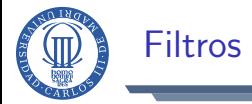

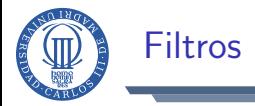

Dispositivo de dos puertos con comportamiento selectivo en frecuencia.

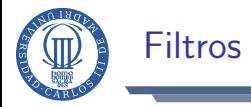

- Dispositivo de dos puertos con comportamiento selectivo en frecuencia.
	- $\triangleright$  (Casi) Transparente en la banda de paso.
	- <sup>I</sup> (Casi) Opaco para en la banda atenuada.
	- ▶ Modifica la fase de la señal según su frecuencia.

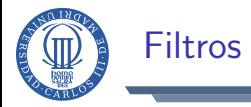

- Dispositivo de dos puertos con comportamiento selectivo en frecuencia.
	- $\triangleright$  (Casi) Transparente en la banda de paso.
	- ▶ (Casi) Opaco para en la banda atenuada.
	- ▶ Modifica la fase de la señal según su frecuencia.

Tipos de filtros:

- **•** Activos.
- **Pasivos** 
	- $\blacktriangleright$  Tipo RC.
	- Reactivos, sin pérdidas, o tipo  $LC$ .

...

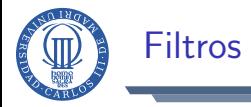

- Dispositivo de dos puertos con comportamiento selectivo en frecuencia.
	- $\triangleright$  (Casi) Transparente en la banda de paso.
	- <sup>I</sup> (Casi) Opaco para en la banda atenuada.
	- ▶ Modifica la fase de la señal según su frecuencia.

Tipos de filtros:

- **•** Activos.
- Pasivos.
	- $\blacktriangleright$  Tipo RC.
	- $\triangleright$  Reactivos, sin pérdidas, o tipo LC.
	-

...

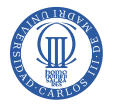

- $\bullet$  Carga en cada lado  $\Rightarrow$  generación/consumo de potencia.
- Transferencia de potencia de un lado al otro del cuadripolo.

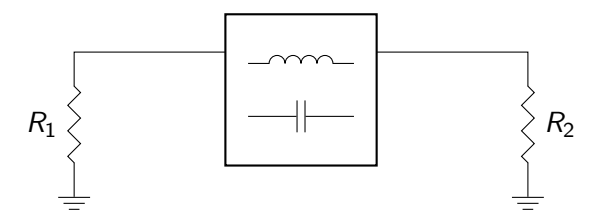

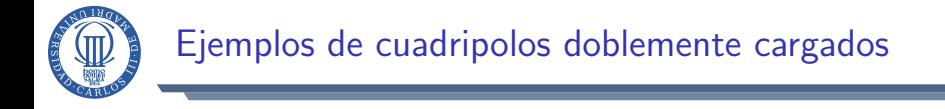

Circuito de elementos concentrados

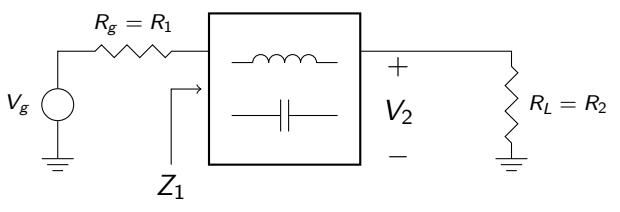

Circuito de microondas.

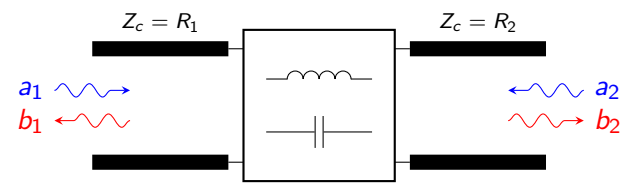

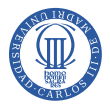

## Potencias involucradas

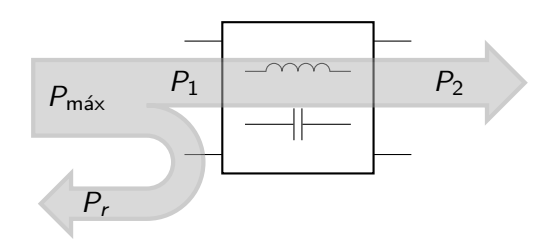

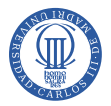

## Potencias involucradas

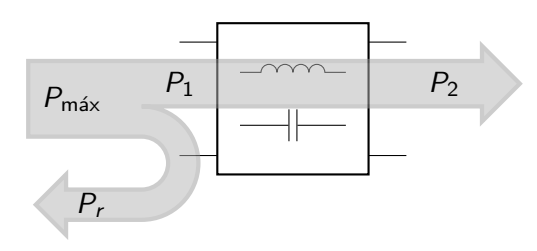

### Funciones de transferencia

\n- \n
$$
|H|^2 = \frac{P_2}{P_{\text{max}}}
$$
\n $\Rightarrow H = 2\sqrt{\frac{R_1}{R_2}} \frac{V_2}{V_g} = \frac{b_2}{a_1} = S_{21}$ \n
\n- \n $|\rho|^2 = \frac{P_r}{P_{\text{max}}}$ \n $\Rightarrow \rho = \frac{Z_1 - R_1}{Z_1 + R_1} = \frac{b_1}{a_1} = S_{11}$ \n
\n

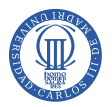

# Potencias involucradas

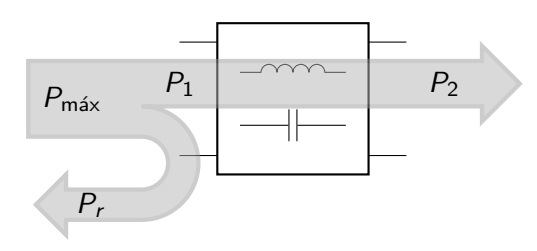

Funciones de transferencia

• 
$$
|H|^2 = \frac{P_2}{P_{\text{max}}} \Rightarrow H = 2\sqrt{\frac{R_1}{R_2}} \frac{V_2}{V_g} = \frac{b_2}{a_1} = S_{21}
$$
  
•  $|\rho|^2 = \frac{P_r}{P_{\text{max}}} \Rightarrow \rho = \frac{Z_1 - R_1}{Z_1 + R_1} = \frac{b_1}{a_1} = S_{11}$ 

### Ecuación de Feldtkeller

$$
P_1 = P_2 = P_{\text{max}} - P_r \Rightarrow \boxed{|H|^2 + |\rho|^2} = 1 \Rightarrow \boxed{|H|^2 = \frac{1}{1 + |\frac{\rho}{H}|^2}}
$$

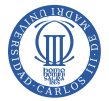

# Función característica

Definición  $F_c (\omega^2)$ 

$$
F_c(\omega^2) \triangleq \left| \frac{\rho(\omega)}{H(\omega)} \right|^2 = \frac{P_r}{P_2}
$$

$$
|H|^2 = \frac{1}{1 + F_c}
$$

Propiedades:

Función racional real par:  $F_c = F_c (\omega^2) = \frac{N(\omega^2)}{M(\omega^2)}$  $\frac{N(\omega)}{M(\omega^2)}$ .

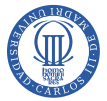

# Función característica

Definición  $F_c (\omega^2)$ 

$$
F_c(\omega^2) \triangleq \left| \frac{\rho(\omega)}{H(\omega)} \right|^2 = \frac{P_r}{P_2}
$$

$$
|H|^2 = \frac{1}{1 + F_c}
$$

Propiedades:

Función racional real par:  $F_c = F_c (\omega^2) = \frac{N(\omega^2)}{M(\omega^2)}$  $\frac{N(\omega)}{M(\omega^2)}$ .

• 
$$
0 \le F_c(\omega^2) \le \infty
$$
.  
\n
$$
F_c(\omega_{a,i}^2) = 0 \Leftrightarrow \alpha(\omega_{a,i}) = 0 \text{ dB. Ceros de reflexión.}
$$
\n
$$
F_c(\omega_{z,i}^2) \to \infty \Leftrightarrow \alpha(\omega_{z,i}) \to \infty \text{ dB. Ceros de transmisión.}
$$
\n
$$
F_c(\omega_c^2) = 1 \Leftrightarrow \alpha(\omega_c) \approx 3 \text{ dB.}
$$

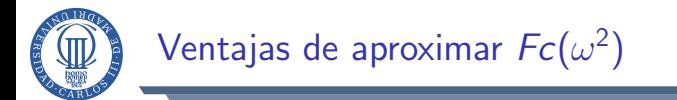

• Fácil visualización de las características de la banda de paso (ceros) y la banda atenuada (polos).

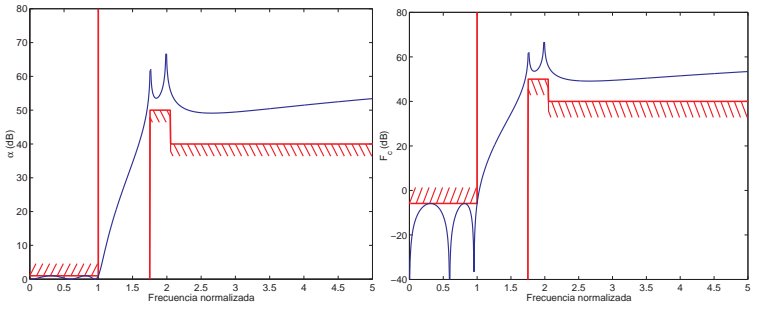

- Ceros de reflexión suelen estar situados en el eje  $j\omega$
- $\bullet$  Ceros de tx. en filtros de fase mínima están siempre en el eje j $\omega$ .
- El cálculo de ceros y polos de  $Fc(\omega^2)$  es un problema unidimensional.

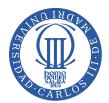

- Sólo es útil para diseñar respuestas en amplitud.
- Para cumplir especificaciones en fase  $(\text{Arg}\{H(s)\})$  o en el dominio del tiempo  $h(t) = \mathcal{L}^{-1}\{H(s)\}$ , es necesario sintetizar directamente  $H(s)$ .

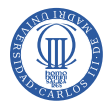

### Definición

Todos los ceros de transmisión y los ceros de atenuación (o ceros de reflexión) están en el eje j $\omega$ .

$$
F_c(\omega^2) = K^2 \omega^{2n_0} \frac{\prod_{i=1}^{L} (\omega^2 - \omega_{a,i}^2)^2}{\prod_{n=1}^{M} (\omega^2 - \omega_{z,i}^2)^2}
$$

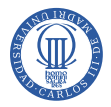

### Filtros de fase mínima

#### Definición

Todos los ceros de transmisión y los ceros de atenuación (o ceros de reflexión) están en el eje j $\omega$ .

$$
F_c(\omega^2) = K^2 \omega^{2n_0} \frac{\prod_{i=1}^{L} (\omega^2 - \omega_{a,i}^2)^2}{\prod_{n=1}^{M} (\omega^2 - \omega_{z,i}^2)^2}
$$

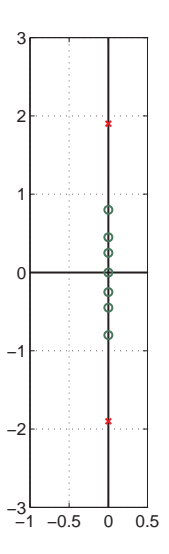

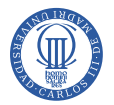

#### Si  $Fc(\omega^2) = \frac{N(\omega^2)}{M(\omega^2)}$  $M(\omega^2)$

- $\bullet$  Orden de la aproximación: grado del polinomio N o del polinomio M.
- Número total de ceros de transmisión (incluyendo los que pueda haber en  $\omega \to \infty$ .)
- Número total de ceros de reflexión (incluyendo los que pueda haber en  $\omega \rightarrow \infty$ .)
- **·** Complejidad mínima de sintesis: número mínimo de elementos LC.

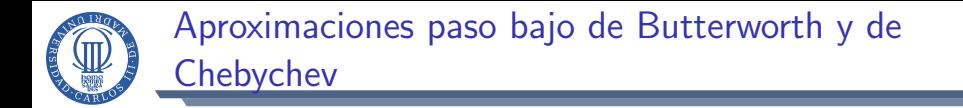

$$
\bullet\,\, \alpha = -10\log_{10}|H|^2 = 10\log_{10}(1+Fc)
$$

$$
\bullet \ \alpha(\omega) < \alpha_p, \text{ si } |\omega| < \omega_p
$$

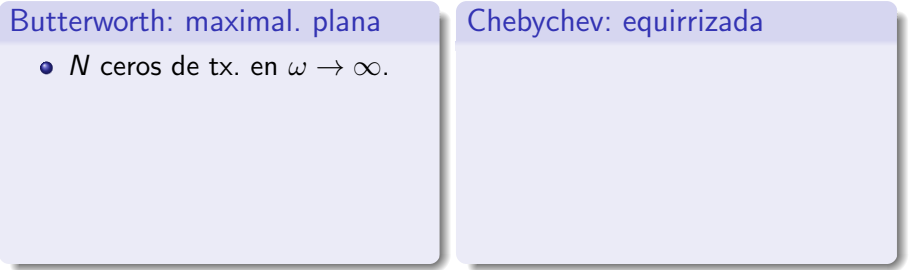

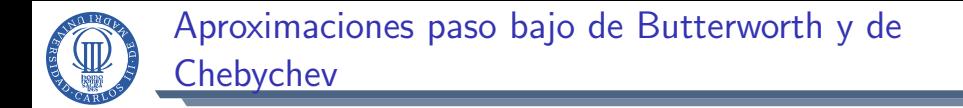

$$
\bullet\,\ \alpha=-10\log_{10}|H|^2=10\log_{10}(1+Fc)
$$

$$
\bullet \ \alpha(\omega) < \alpha_p, \text{ si } |\omega| < \omega_p
$$

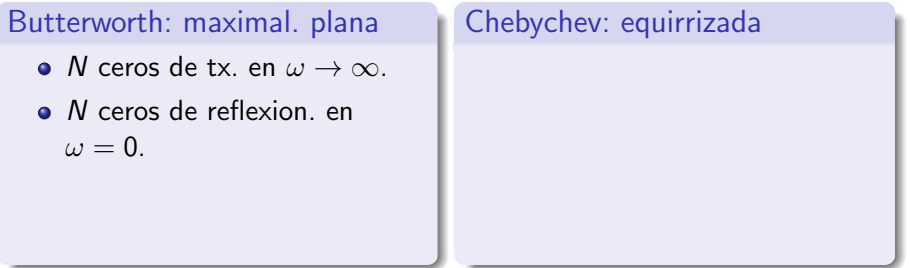

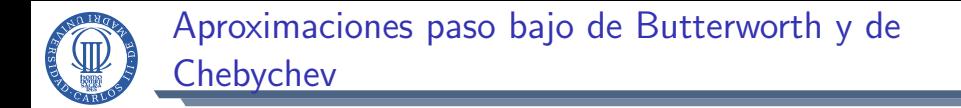

$$
\bullet\,\ \alpha = -10\log_{10}|H|^2 = 10\log_{10}(1+Fc)
$$

$$
\bullet \ \alpha(\omega) < \alpha_p, \text{ si } |\omega| < \omega_p
$$

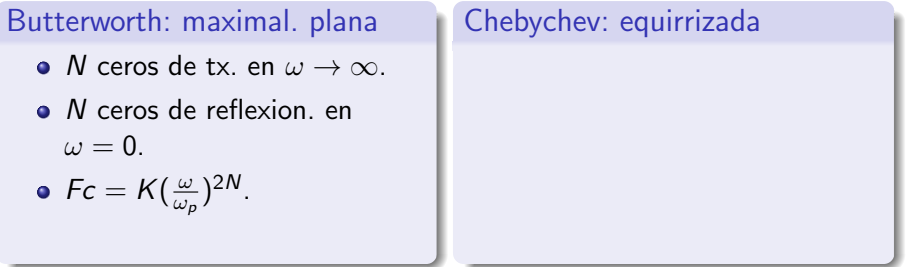

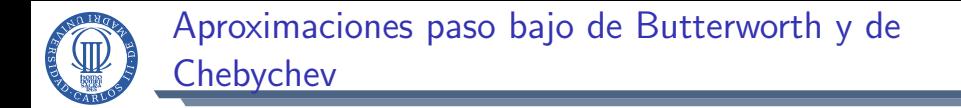

$$
\bullet\,\,\alpha=-10\log_{10}|H|^2=10\log_{10}(1+Fc)
$$

$$
\bullet \ \alpha(\omega) < \alpha_p, \text{ si } |\omega| < \omega_p
$$

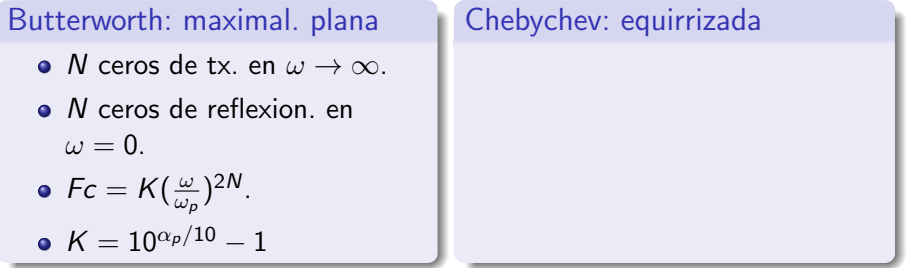

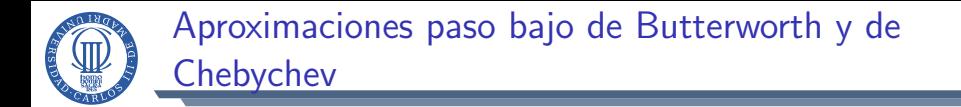

$$
\bullet\,\,\alpha=-10\log_{10}|H|^2=10\log_{10}(1+Fc)
$$

$$
\bullet \ \alpha(\omega) < \alpha_p, \text{ si } |\omega| < \omega_p
$$

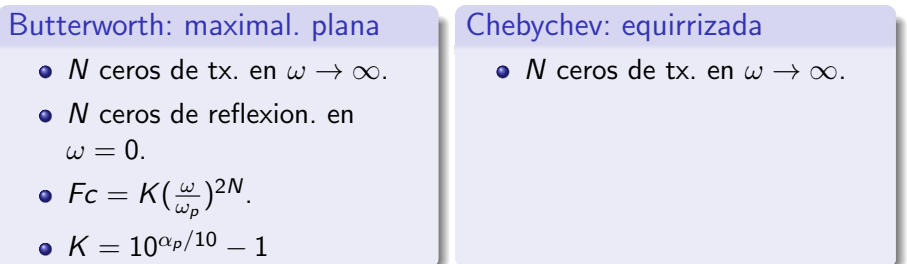

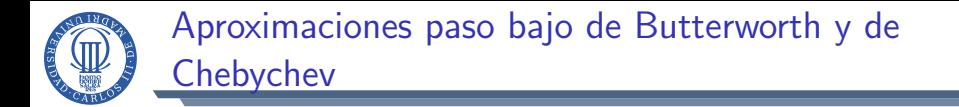

$$
\bullet\,\,\alpha=-10\log_{10}|H|^2=10\log_{10}(1+Fc)
$$

$$
\bullet \ \alpha(\omega) < \alpha_p, \text{ si } |\omega| < \omega_p
$$

#### Butterworth: maximal. plana

- $\bullet$  N ceros de tx. en  $\omega \rightarrow \infty$ .
- N ceros de reflexion, en  $\omega = 0$ .

• 
$$
Fc = K(\frac{\omega}{\omega_p})^{2N}
$$
.

$$
\bullet\ K=10^{\alpha_p/10}-1
$$

#### Chebychev: equirrizada

- N ceros de tx. en  $\omega \to \infty$ .
- N ceros de reflexion distribuidos en  $|\omega| < \omega_p$ .

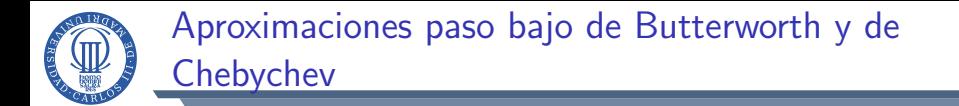

$$
\bullet\,\,\alpha=-10\log_{10}|H|^2=10\log_{10}(1+Fc)
$$

$$
\bullet \ \alpha(\omega) < \alpha_p, \text{ si } |\omega| < \omega_p
$$

#### Butterworth: maximal. plana

- $\bullet$  N ceros de tx. en  $\omega \rightarrow \infty$ .
- N ceros de reflexion, en  $\omega = 0$ .

• 
$$
Fc = K(\frac{\omega}{\omega_p})^{2N}
$$
.

$$
\bullet\ K=10^{\alpha_p/10}-1
$$

#### Chebychev: equirrizada

- N ceros de tx. en  $\omega \rightarrow \infty$ .
- N ceros de reflexion distribuidos en  $|\omega| < \omega_p$ .

• 
$$
Fc = \epsilon^2 T_N^2(\frac{\omega}{\omega_p}).
$$

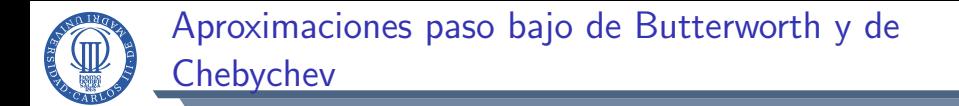

$$
\bullet\,\,\alpha=-10\log_{10}|H|^2=10\log_{10}(1+Fc)
$$

$$
\bullet \ \alpha(\omega) < \alpha_p, \text{ si } |\omega| < \omega_p
$$

#### Butterworth: maximal. plana

- $\bullet$  N ceros de tx. en  $\omega \rightarrow \infty$ .
- N ceros de reflexion, en  $\omega = 0$ .

• 
$$
Fc = K(\frac{\omega}{\omega_p})^{2N}
$$
.

$$
\bullet\ K=10^{\alpha_p/10}-1
$$

#### Chebychev: equirrizada

- N ceros de tx. en  $\omega \rightarrow \infty$ .
- N ceros de reflexion distribuidos en  $|\omega| < \omega_p$ .

• 
$$
Fc = \epsilon^2 T_N^2(\frac{\omega}{\omega_p}).
$$

$$
\bullet\ \epsilon^2=10^{\alpha_p/10}-1
$$

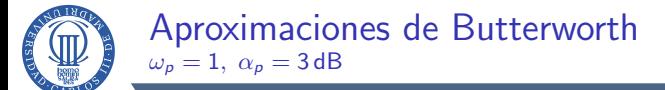

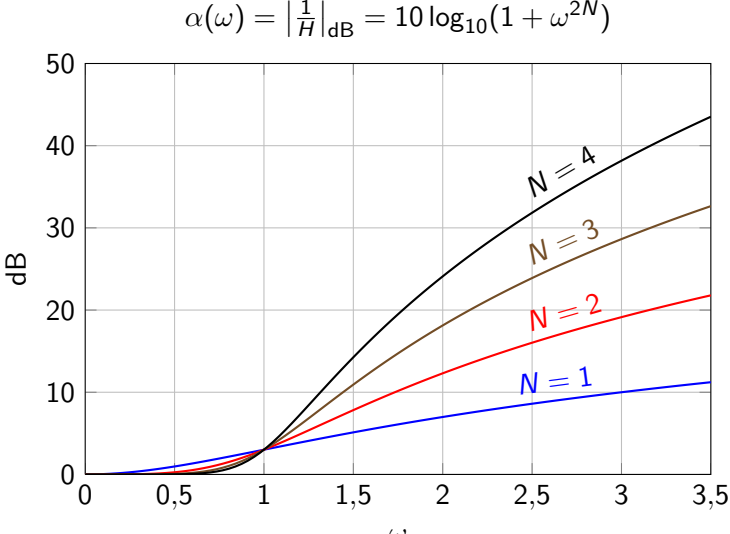

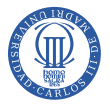

### Polinomios de Chebyshev:  $T_N(x)$

Polinomios acotados en  $[-1, 1]$  que más rápidamente crecen en  $|x| > 1$ 

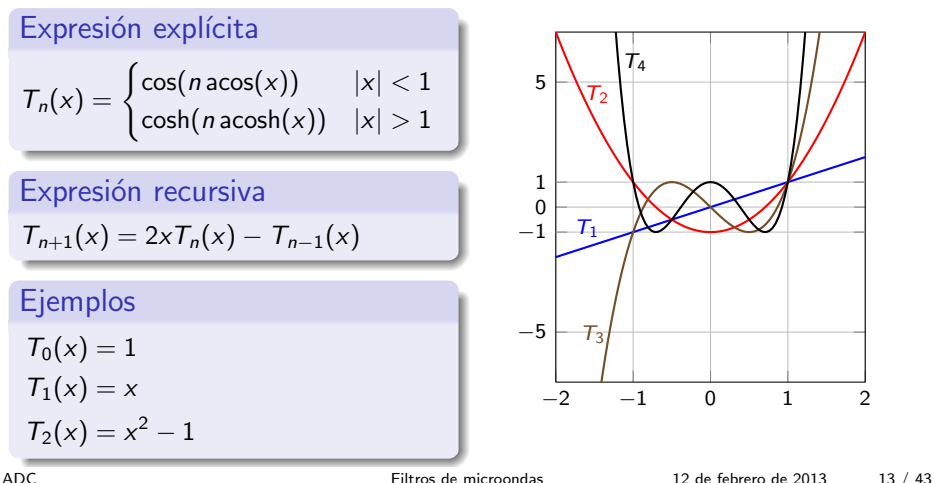

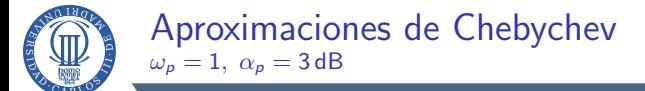

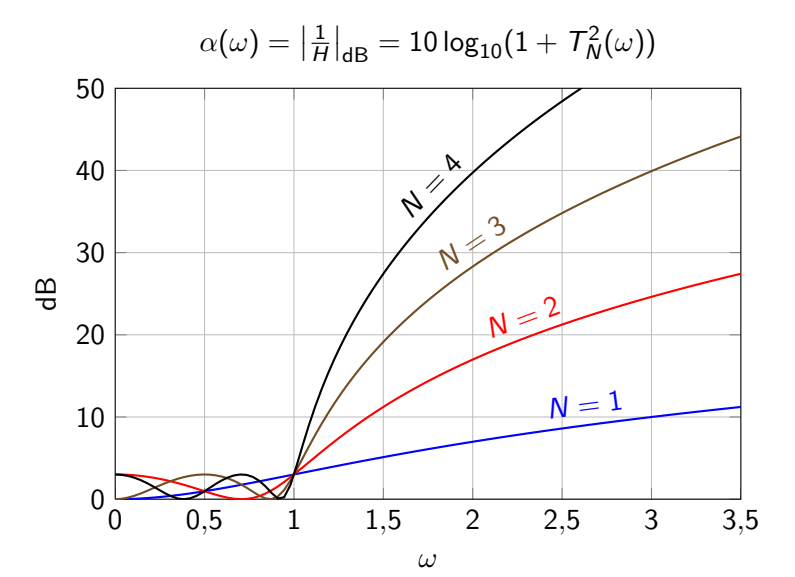

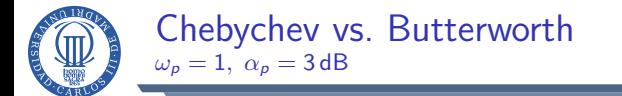

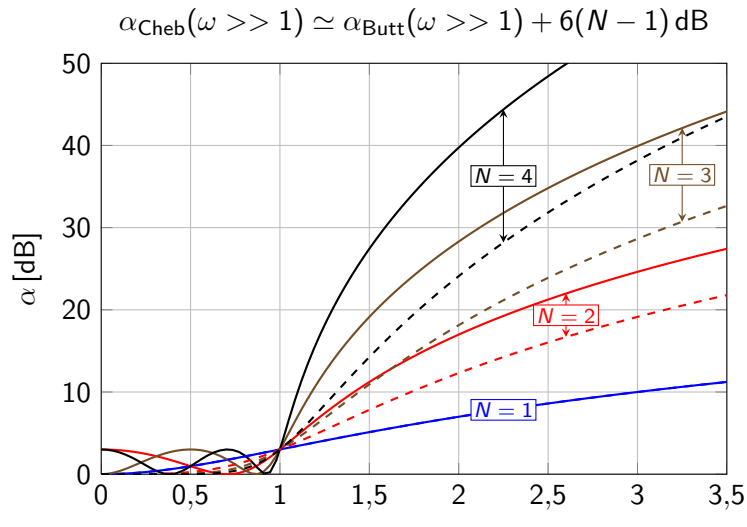

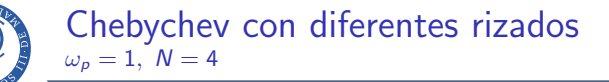

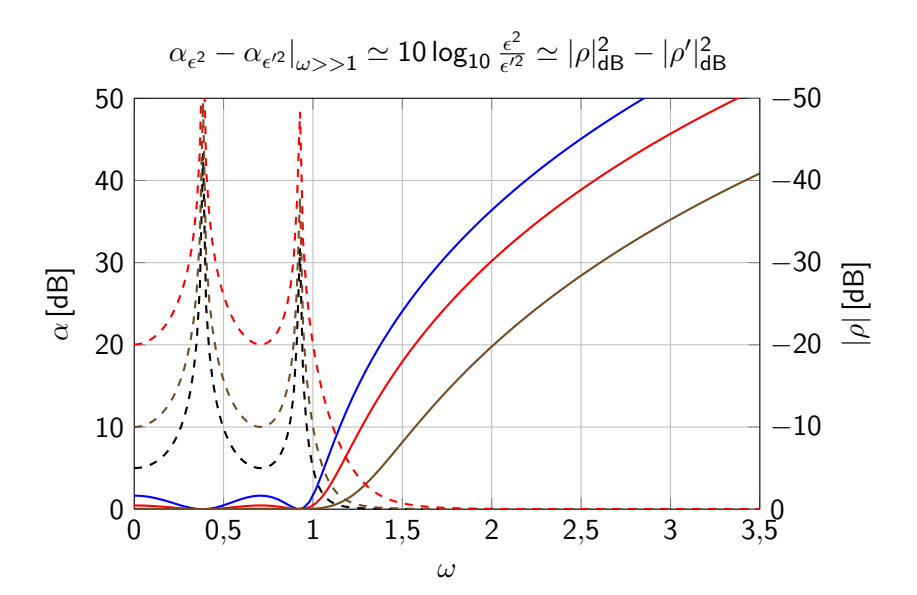

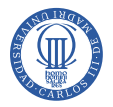

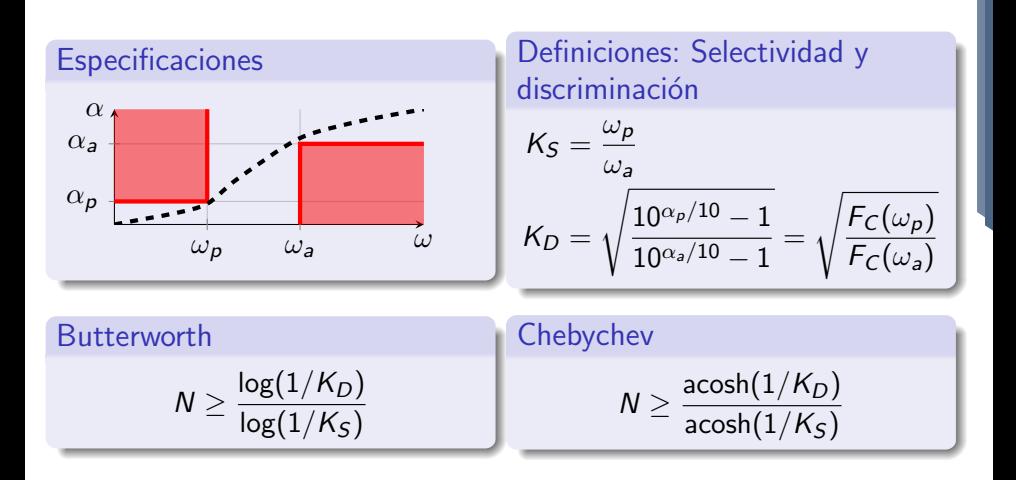

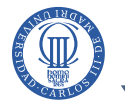

# Filtros LC en escalera

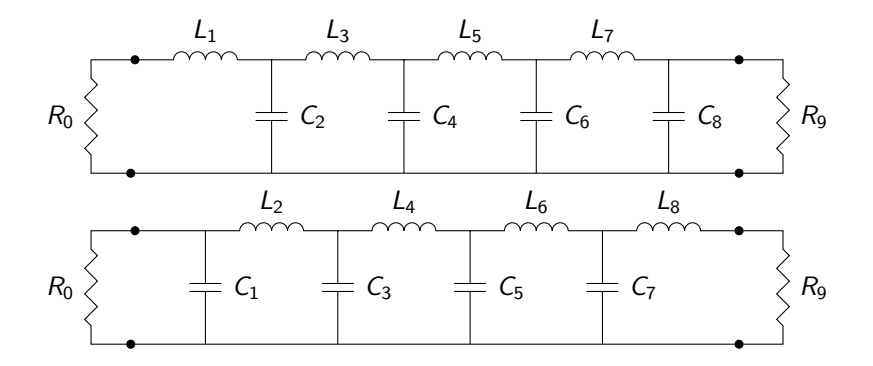

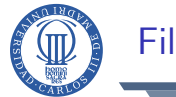

### Filtros LC en escalera

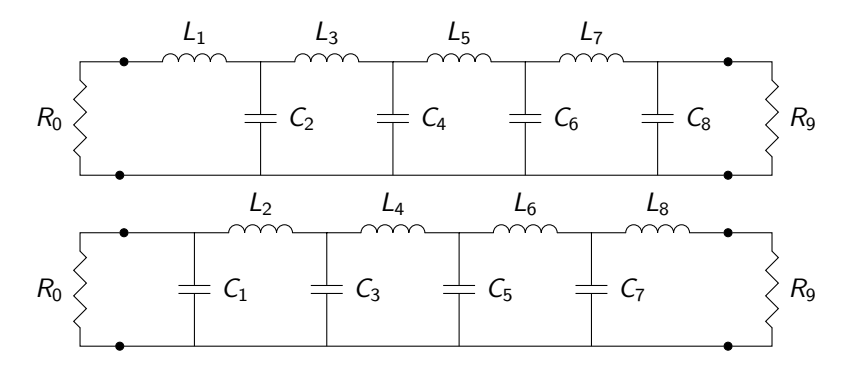

Circuitos de N elementos con respuestas de orden N donde sus N ceros de transmisión están en  $\omega \to \infty$ 

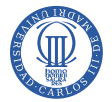

Diseños tabulados: Prototipos de Butterworth Diseños normalizados:  $\omega_p = 1$ ,  $\alpha_p = 3$  dB

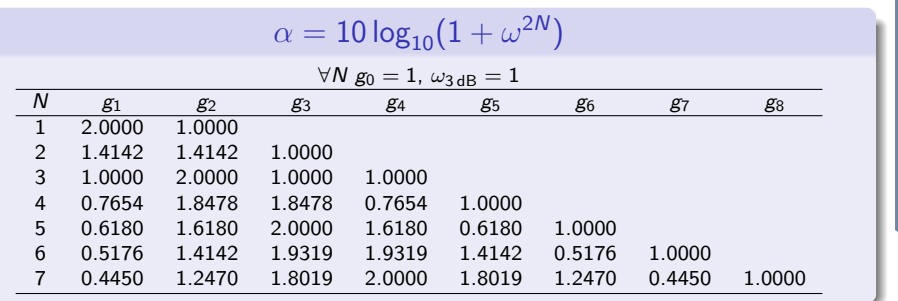

 $R_0 = g_0 \Omega$ •  $C_i = g_i F, i = 1, 3, ...$ •  $L_i = g_i H, i = 2, 4, ...$  $\int N$  impar:  $C_N = g_N F$ ;  $R_{N+1} = g_{N+1} \Omega$ N par:  $L_N = g_N H$ ;  $R_{N+1}^{-1} = g_{N+1} U$ .

\n- \n
$$
R_0^{-1} = g_0 \, \mathbf{0}
$$
\n
\n- \n $L_i = g_i \, \mathbf{H}, \, i = 1, 3, \ldots$ \n
\n- \n $C_i = g_i \, \mathbf{F}, \, i = 2, 4, \ldots$ \n
\n- \n $\begin{cases} N \text{ impair: } L_N = g_N \, \mathbf{H}; \, R_{N+1}^{-1} = g_{N+1} \, \mathbf{0} \\ N \text{ pair: } L_N = g_N \, \mathbf{H}; \, R_{N+1} = g_{N+1} \, \mathbf{\Omega} \end{cases}$ \n
\n

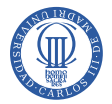

Diseños tabulados: Prototipos de Butterworth Diseños normalizados:  $\omega_p = 1$ ,  $\alpha_p = 3$  dB

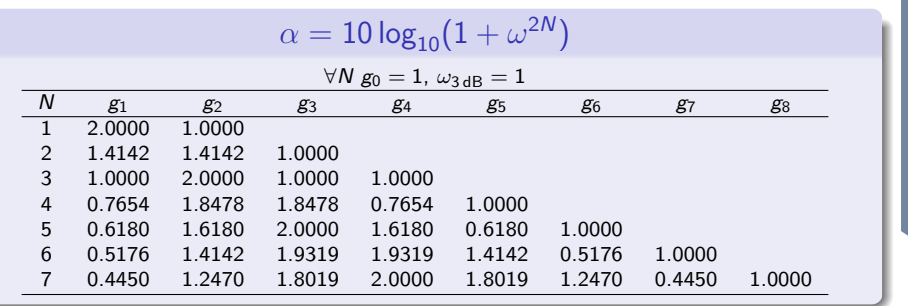

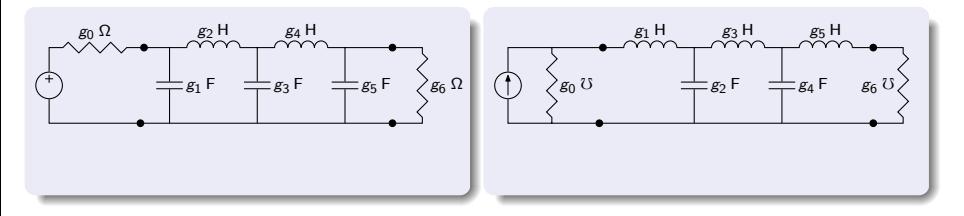
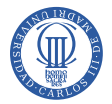

Diseños tabulados: Prototipos de Butterworth Diseños normalizados:  $\omega_p = 1$ ,  $\alpha_p = 3$  dB

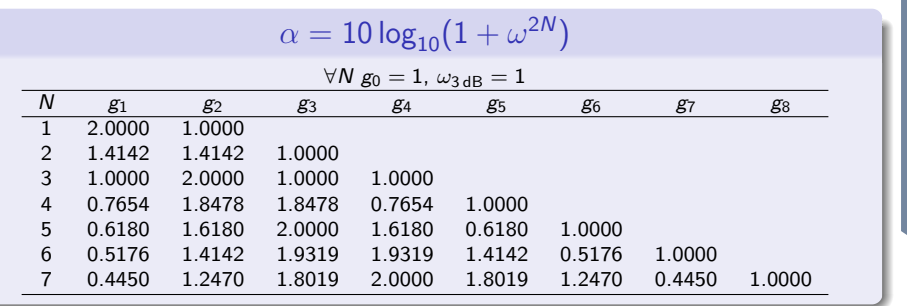

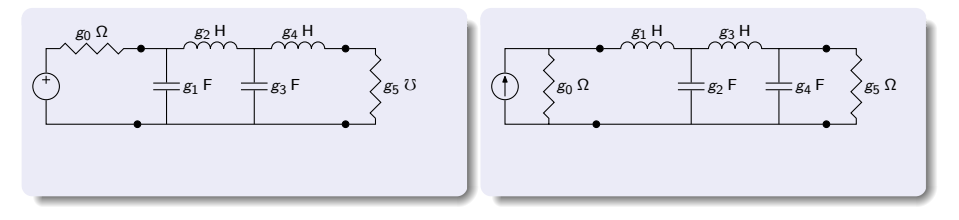

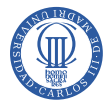

#### Diseños tabulados: Prototipos de Chebychev I Diseños normalizados:  $\omega_p = 1$

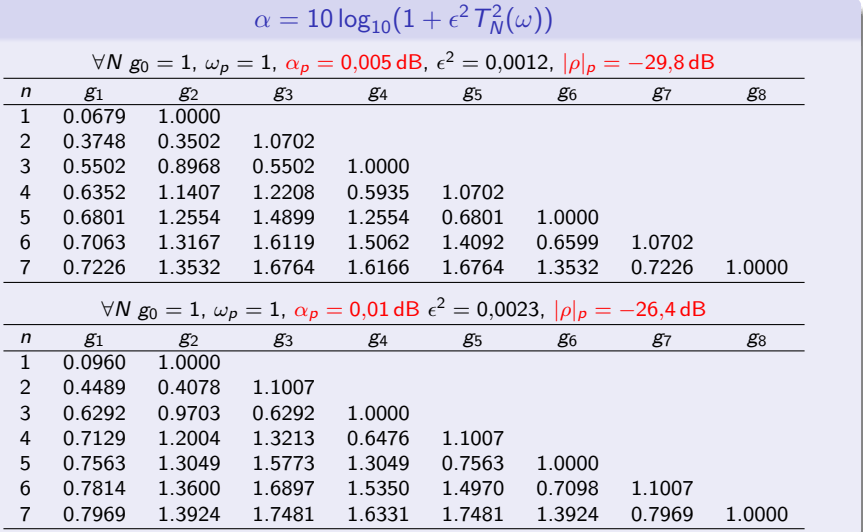

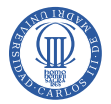

#### Diseños tabulados: Prototipos de Chebychev II Diseños normalizados:  $\omega_p = 1$

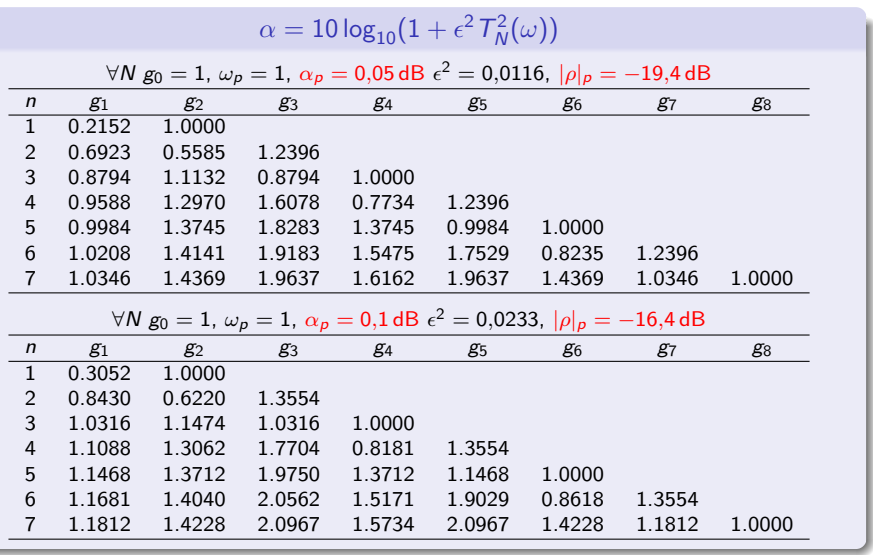

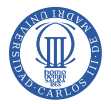

#### Diseños tabulados: Prototipos de Chebychev III Diseños normalizados:  $\omega_p = 1$

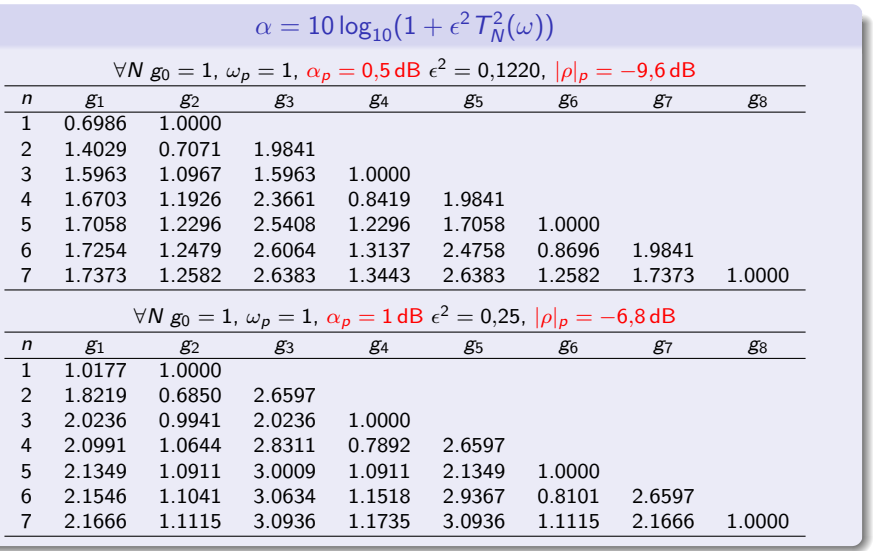

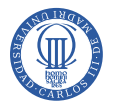

#### Diseños tabulados: Prototipos de Chebychev IV Diseños normalizados:  $\omega_p = 1$

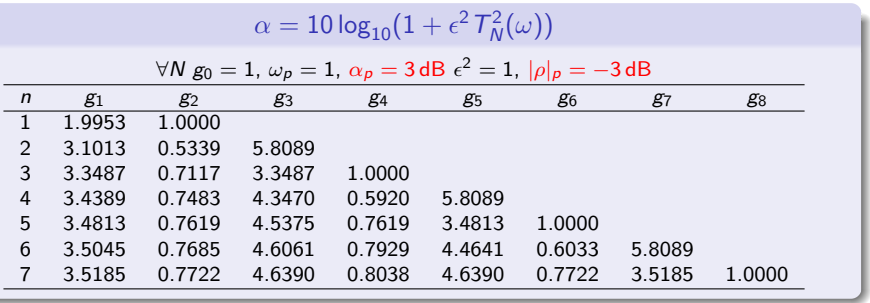

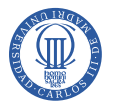

### Normalización de impedancias

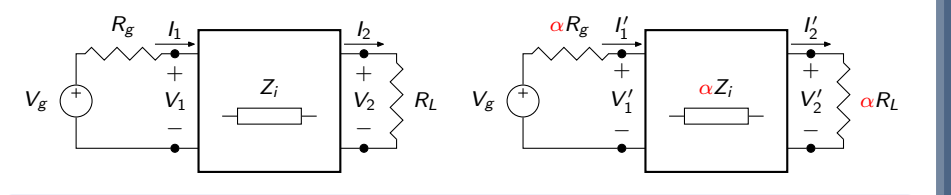

$$
\left\{\n \begin{aligned}\n I'_i &= \frac{I_i}{\alpha} \\
V'_i &= V_i\n \end{aligned}\n \right\}\n \Rightarrow \text{No varía la función de transferencia } H(\omega).
$$

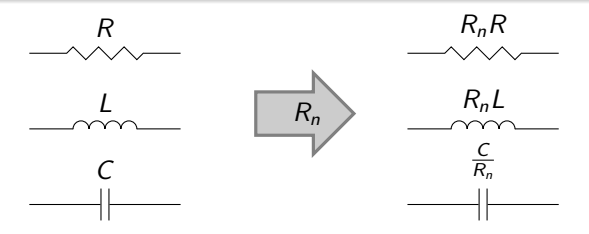

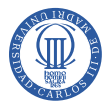

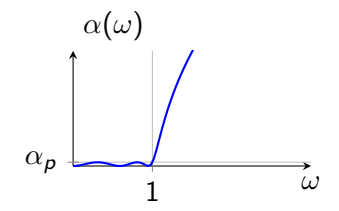

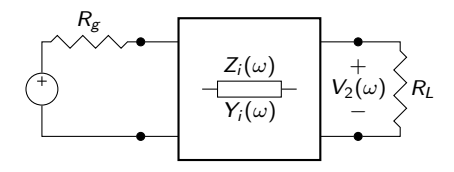

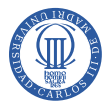

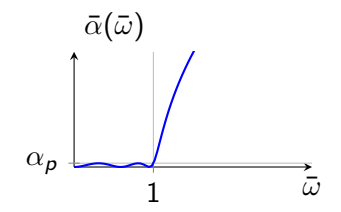

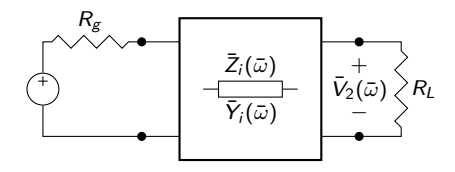

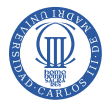

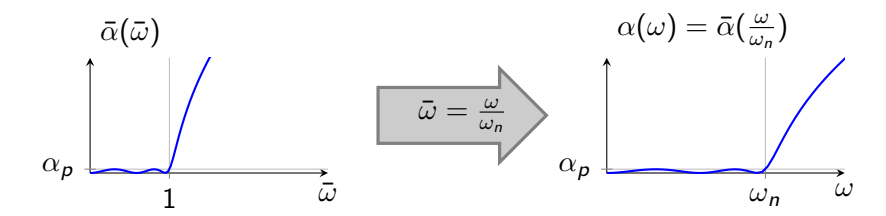

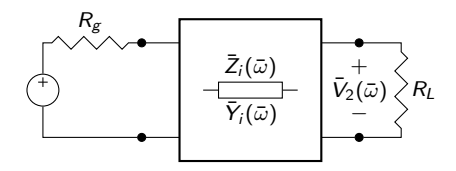

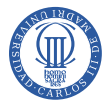

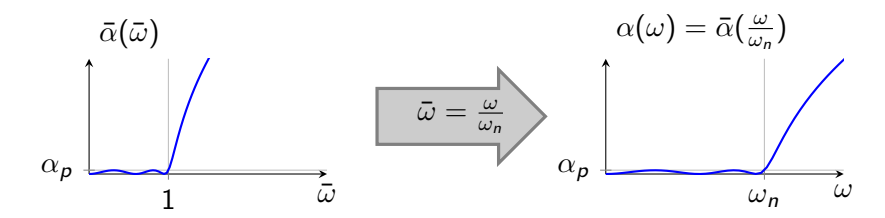

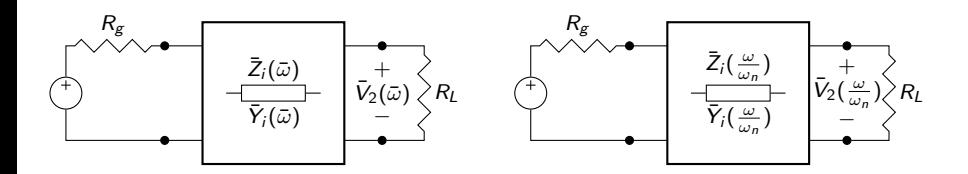

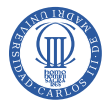

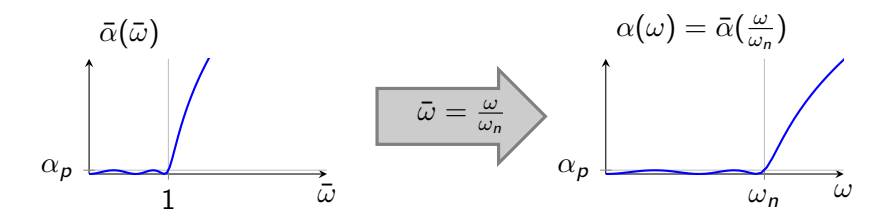

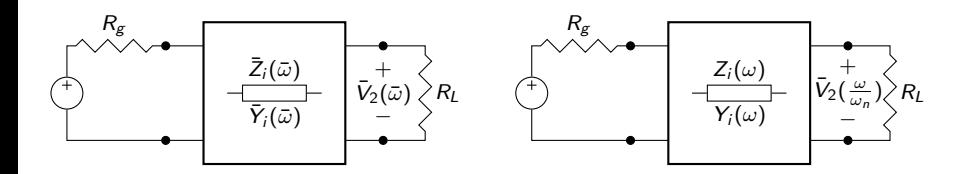

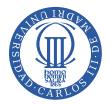

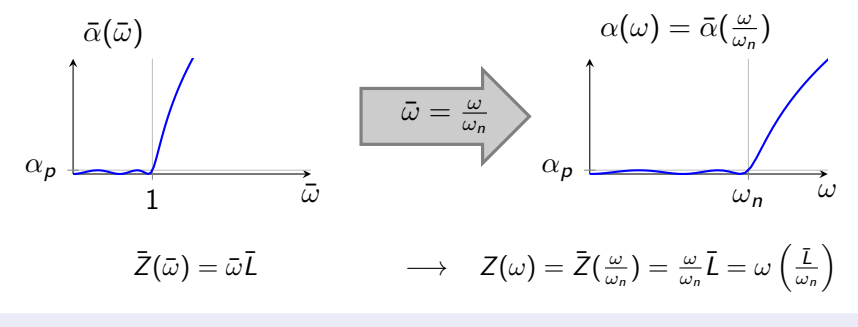

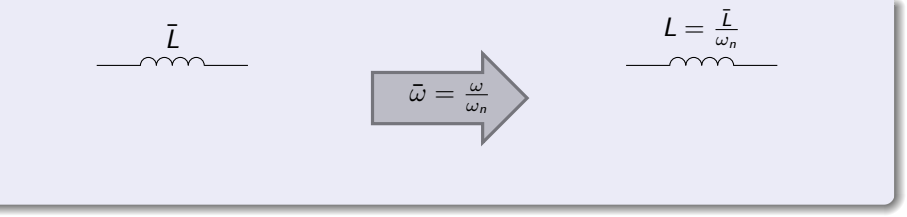

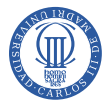

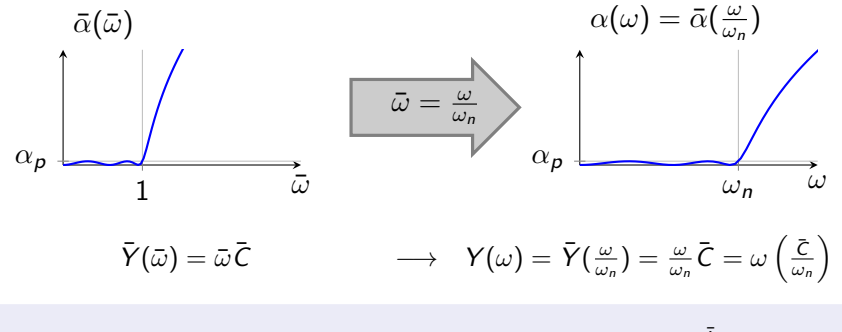

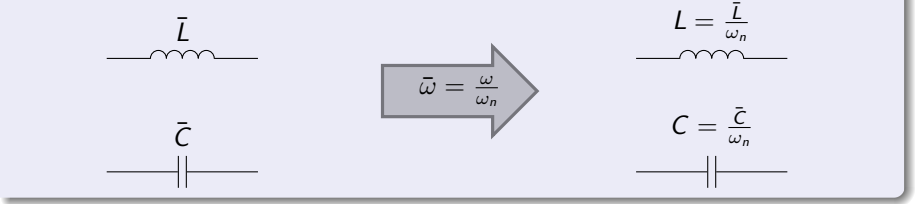

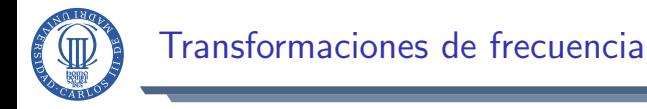

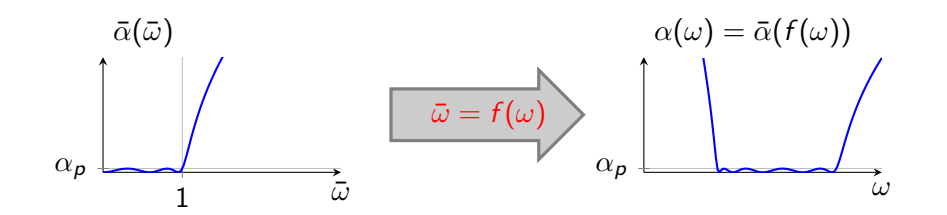

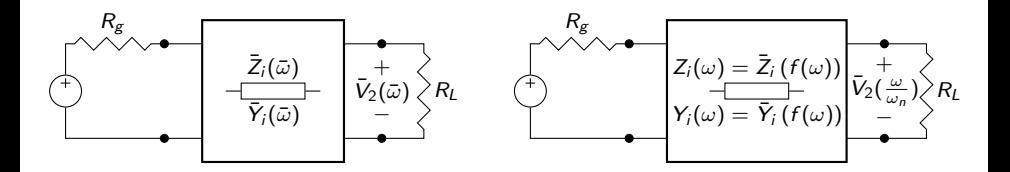

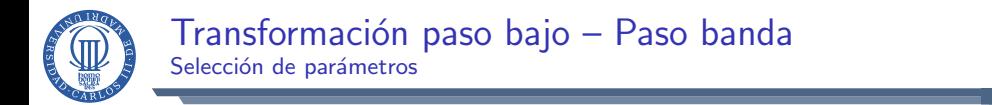

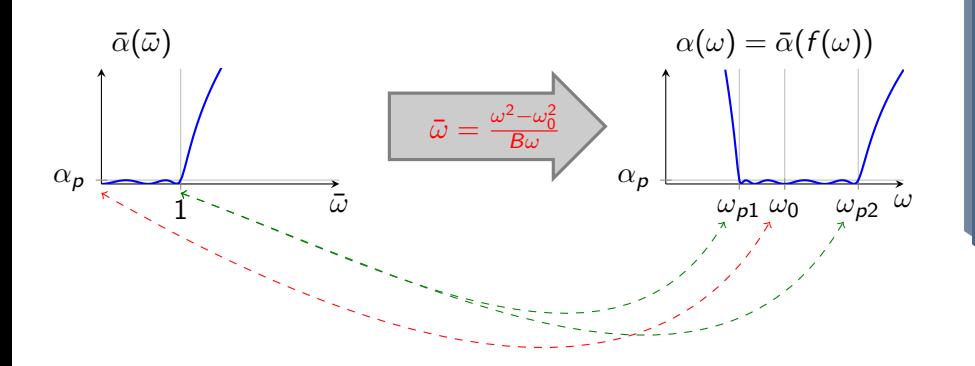

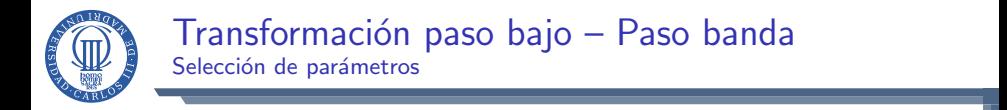

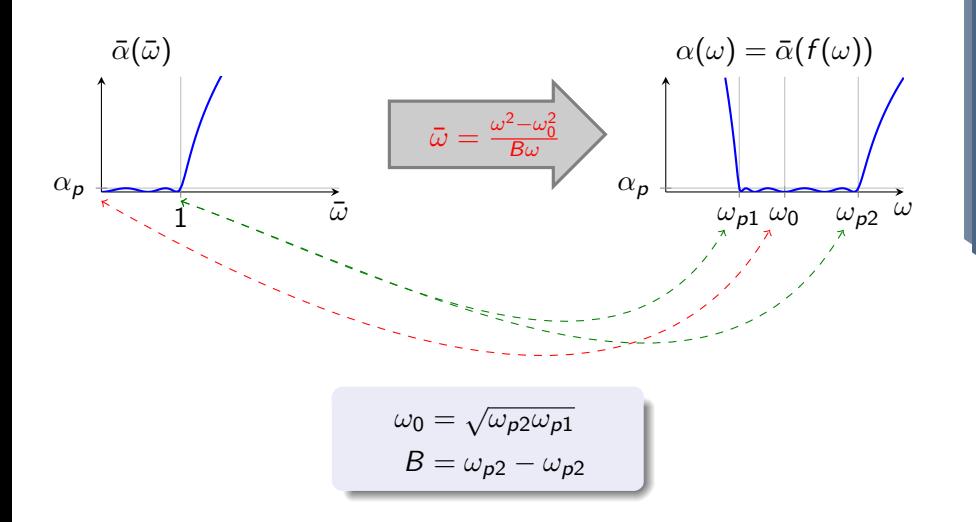

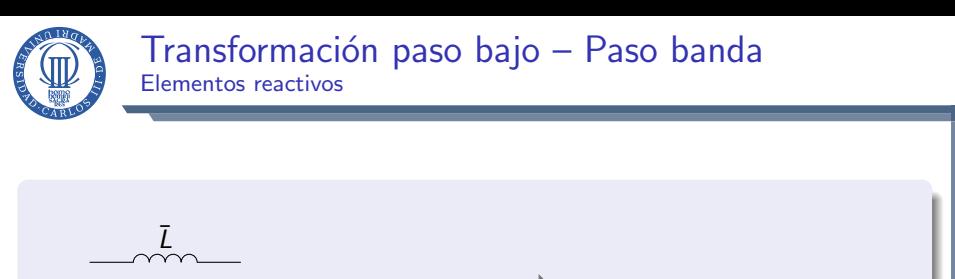

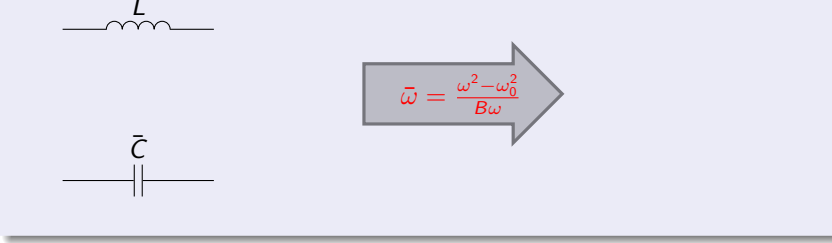

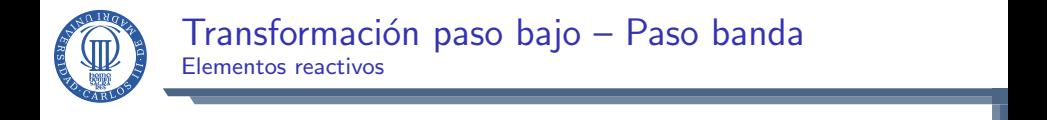

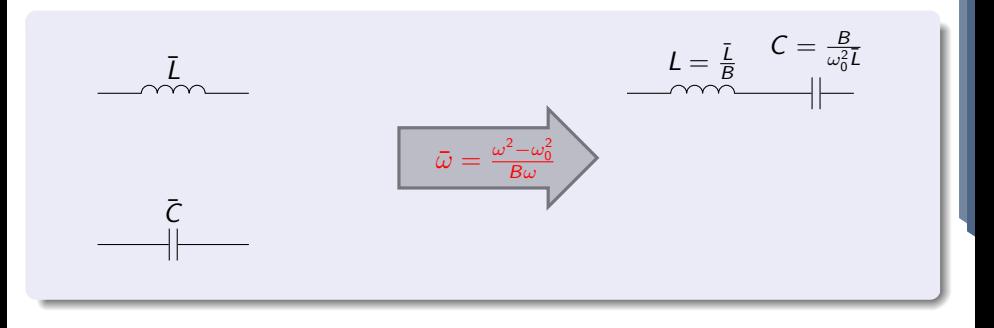

$$
\bar{Z}(\bar{\omega}) = j\bar{\omega}\bar{L} \qquad \longrightarrow \qquad Z(\omega) = j\frac{\omega^2 - \omega_0^2}{B\omega}\bar{L} = j\omega\frac{\bar{L}}{B} + \frac{1}{j\omega\frac{B}{\omega_0^2\bar{L}}}
$$

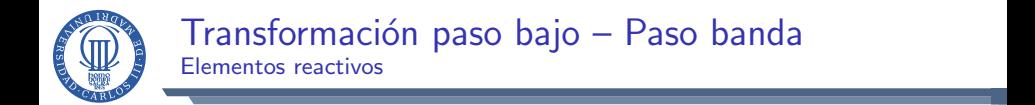

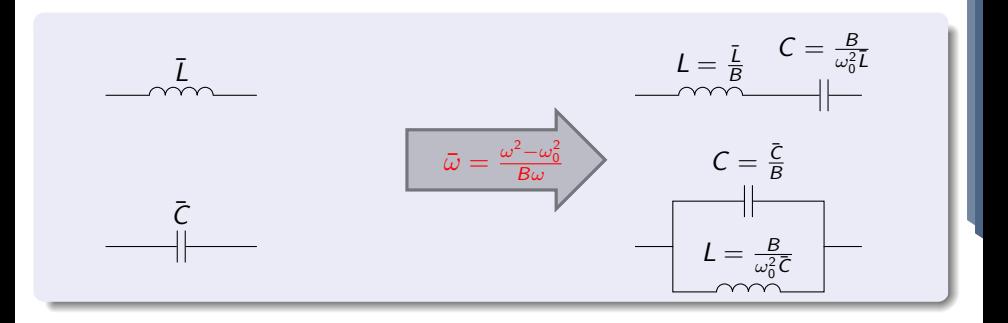

$$
\bar{Z}(\bar{\omega}) = j\bar{\omega}\bar{L} \longrightarrow Z(\omega) = j\frac{\omega^2 - \omega_0^2}{B\omega}\bar{L} = j\omega\frac{\bar{L}}{B} + \frac{1}{j\omega\frac{B}{\omega_0^2\bar{L}}}
$$

$$
\bar{Y}(\bar{\omega}) = j\bar{\omega}\bar{C} \longrightarrow Y(\omega) = j\frac{\omega^2 - \omega_0^2}{B\omega}\bar{C} = j\omega\frac{\bar{L}}{B} + \frac{1}{j\omega\frac{B}{\omega_0^2\bar{C}}}
$$

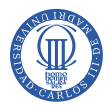

**1** Definir especificaciones.

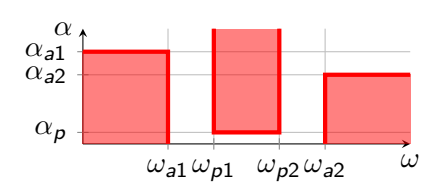

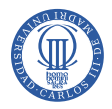

- <sup>1</sup> Definir especificaciones.
- <sup>2</sup> Elegir transformación.

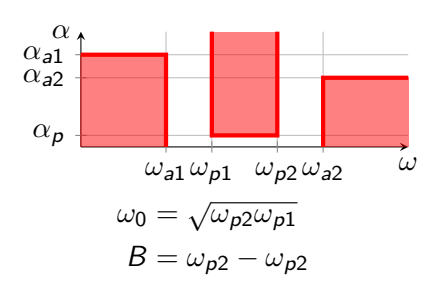

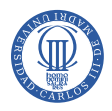

- **1** Definir especificaciones.
- <sup>2</sup> Elegir transformación.
- <sup>3</sup> Transformar especificaciones.

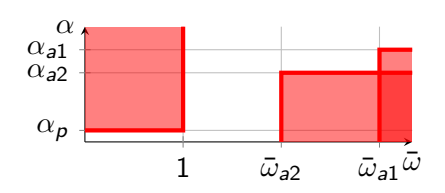

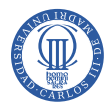

- **1** Definir especificaciones.
- <sup>2</sup> Elegir transformación.
- <sup>3</sup> Transformar especificaciones.
- **•** Elegir aproximación.

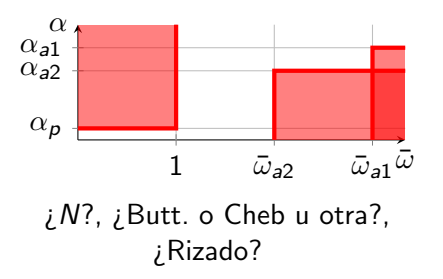

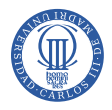

- <sup>1</sup> Definir especificaciones.
- <sup>2</sup> Elegir transformación.
- <sup>3</sup> Transformar especificaciones.
- **4** Elegir aproximación.
- **5** Elegir de prototipo.

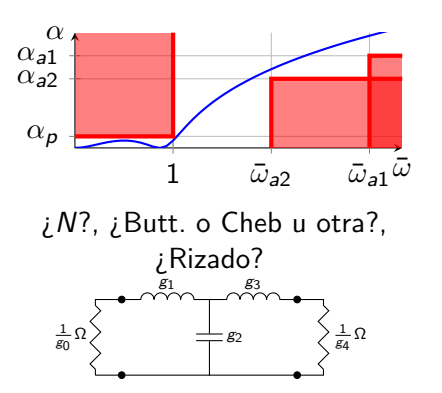

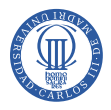

- <sup>1</sup> Definir especificaciones.
- <sup>2</sup> Elegir transformación.
- <sup>3</sup> Transformar especificaciones.
- <sup>4</sup> Elegir aproximación.
- **5** Elegir de prototipo.
- **6** Escalado de impedancias.

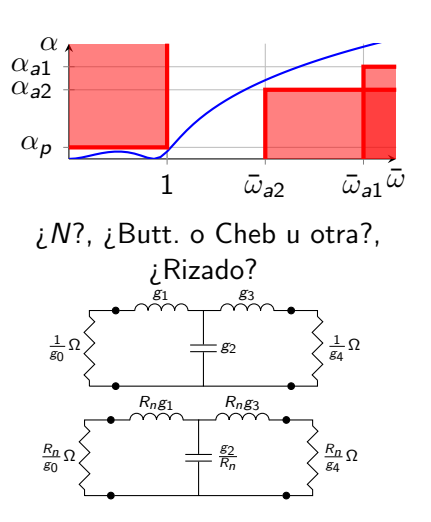

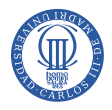

- <sup>1</sup> Definir especificaciones.
- <sup>2</sup> Elegir transformación.
- <sup>3</sup> Transformar especificaciones.
- **4** Elegir aproximación.
- **5** Elegir de prototipo.
- **6** Escalado de impedancias.
- **2** Transformación de frecuencias.

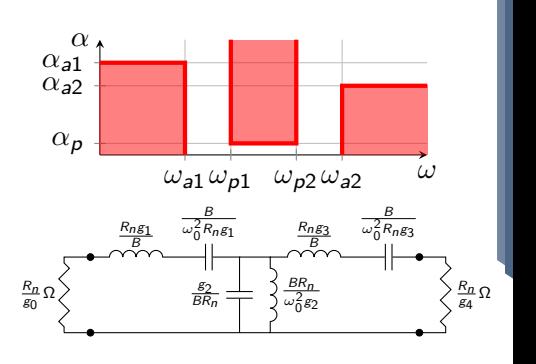

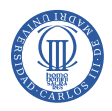

- **1** Definir especificaciones.
- Elegir transformación.
- <sup>3</sup> Transformar especificaciones.
- **4** Elegir aproximación.
- **5** Elegir de prototipo.
- Escalado de impedancias.
- Transformación de frecuencias.
- 8 *¡*Adaptación de impedancia de generador/carga?

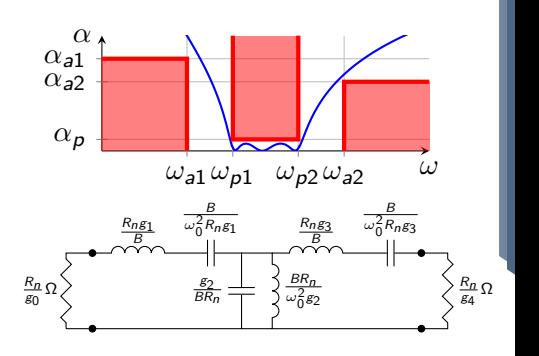

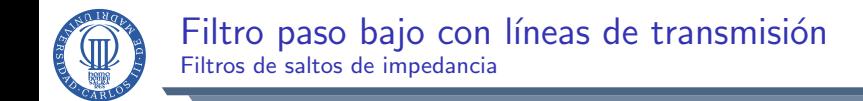

#### Modelo de línea de transmisión corta:  $\beta d < \frac{\pi}{2}$ 2

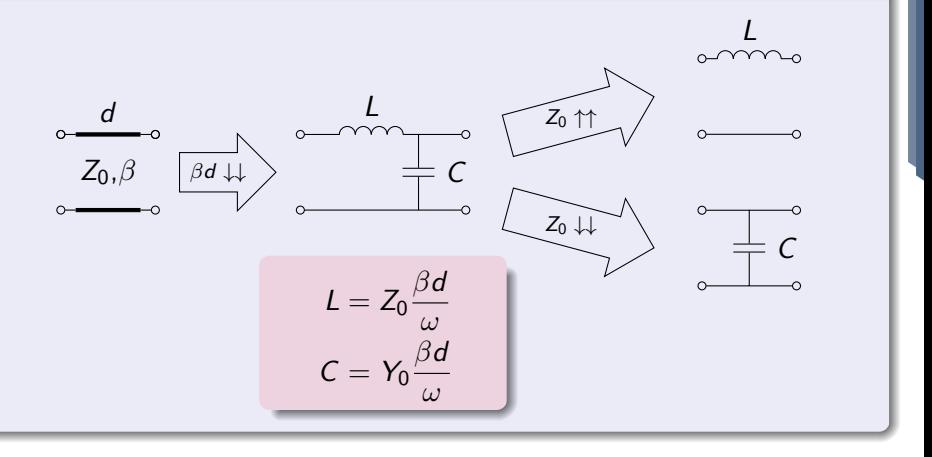

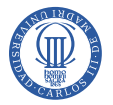

#### Filtro paso bajo con líneas de transmisión Filtros de saltos de impedancia

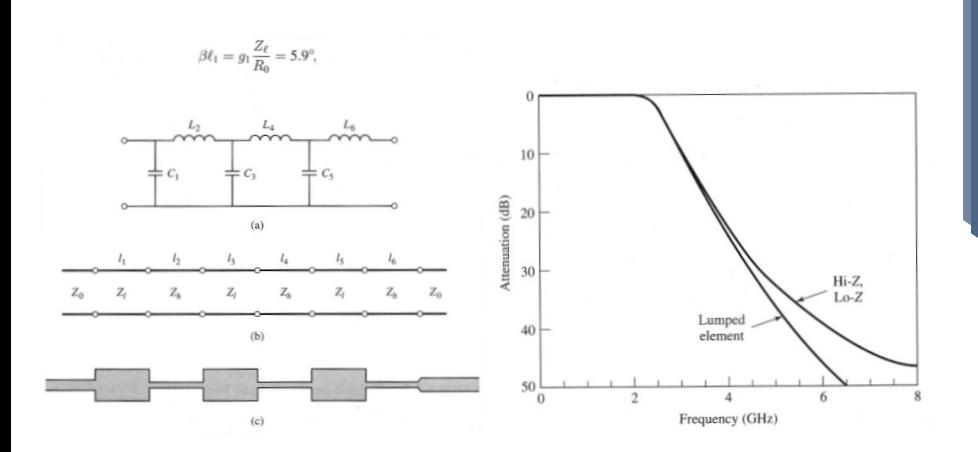

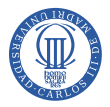

#### Variable de Richard

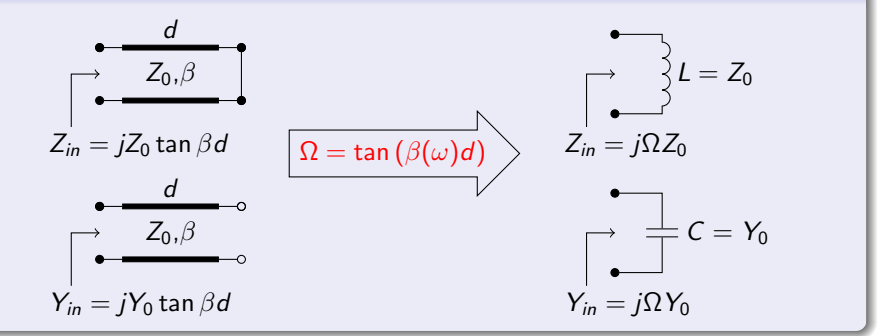

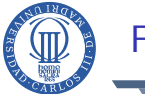

### Filtros de elementos conmensurados

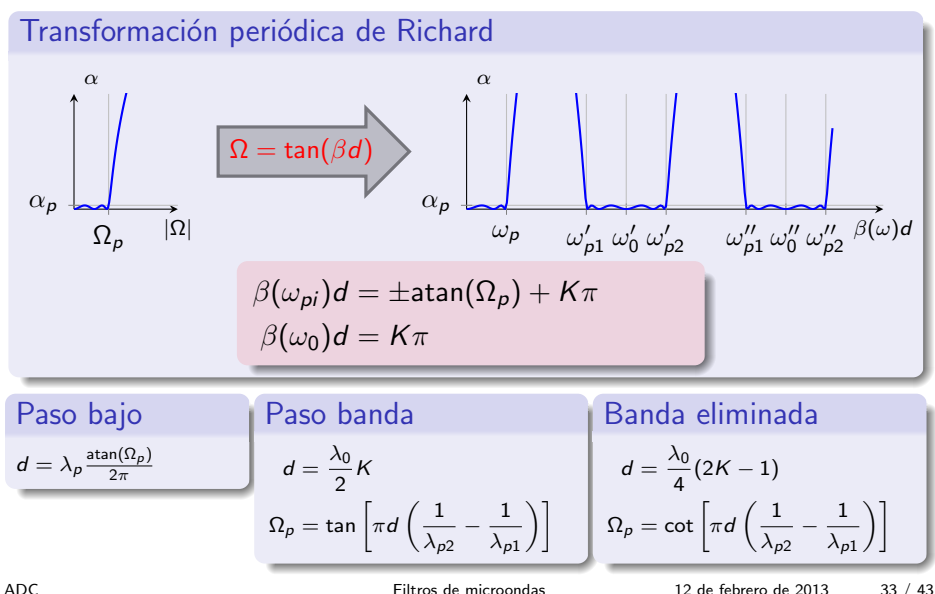

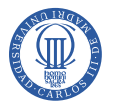

#### Filtros de elementos conmensurados Ejemplo

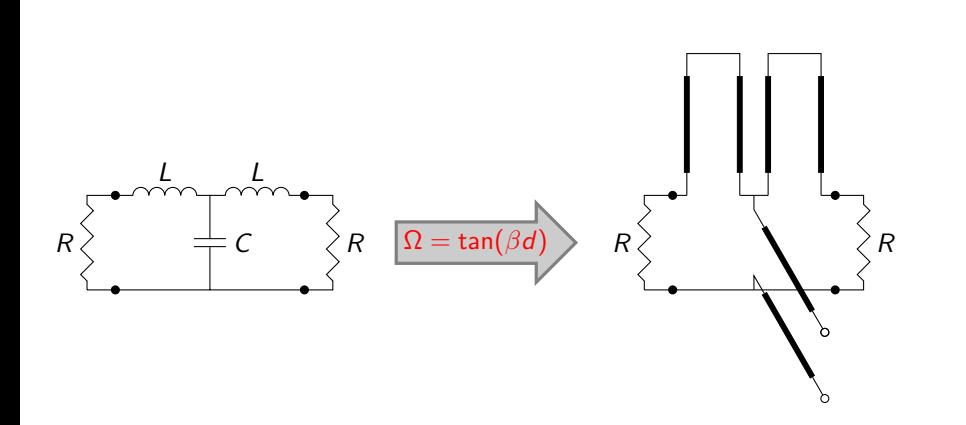

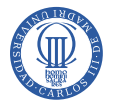

# Filtros de elementos conmensurados

Identidades de Kuroda

#### Identidades de Kuroda

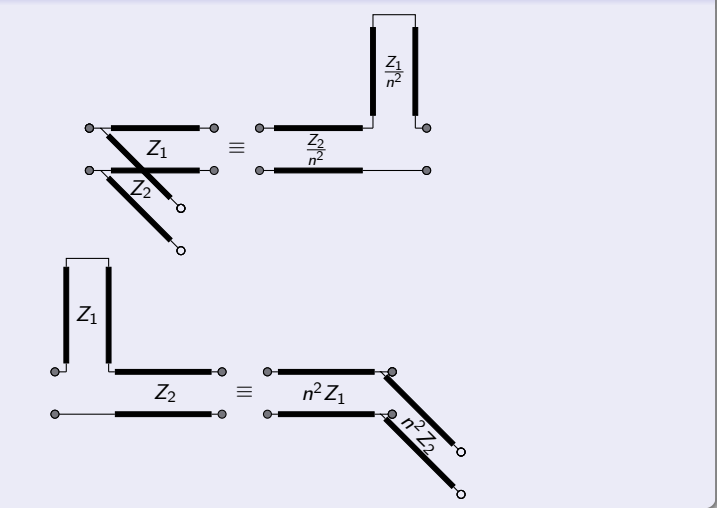

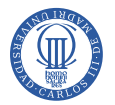

- Resonador: elemento que puede modelarse como un tanque LC (serie o paralelo).
- Cada tecnología suele proporcionar un único tipo de conexión:
	- $\blacktriangleright$  Conexión serie.
	- $\blacktriangleright$  Conexión paralelo.
- Las conexiones entre resonadores se modelan mejor mediante inversores de impedancia/admitancia

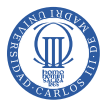

# Inversores de impedancia/admitancia

Definición

Elemento ideal que nos sirve para modelar los acoplos entre resonadores

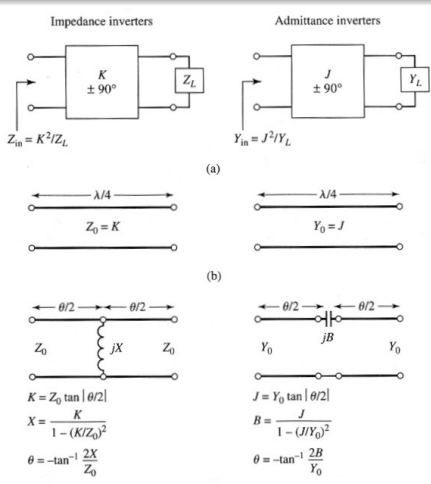

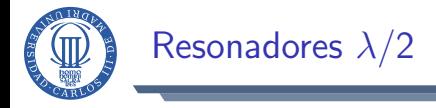

#### Definición

Tramos de línea de transmisión cuya longitud es igual a  $\lambda/2$  a la frecuencia de resonancia  $\omega_0$ .

Equivalencia con el tanque LC

$$
LC = \omega_0^2
$$
  
Modelado como LC serie :  $\sqrt{\frac{L}{C}} = Z_0 \frac{\pi}{2}$   
Modelado como LC paralelo :  $\sqrt{\frac{C}{L}} = Y_0 \frac{\pi}{2}$
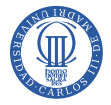

## Filtros de cavidades directamente acopladas I  $\omega'_1=1,~\text{x}_{\text{j}}=\sqrt{\text{L}_{\text{j}}/\text{C}_{\text{j}}}$

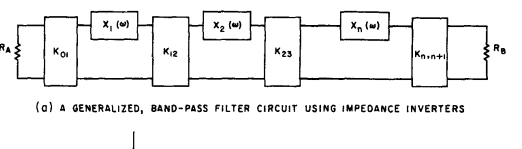

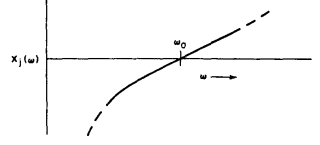

(b) REACTANCE OF ith RESONATOR

$$
\alpha_j = \frac{\omega_0}{2} \frac{dX_j(\omega)}{d\omega} \Big|_{\omega = \omega_0} \qquad \text{ohns} \tag{1}
$$

= Reactance Slope Parameter

$$
K_{01} = \sqrt{\frac{R_{s} \alpha_{1} w}{6_{0} \delta_{1} \alpha_{1}^{'}}} \qquad (2) \begin{vmatrix} X_{j,j+1} \ X_{j,j+1} \end{vmatrix}_{j=1 \text{ to } n-1} = \frac{\nu}{\omega_{1}^{'}} \sqrt{\frac{R_{j} \alpha_{j+1}}{\delta_{j} \delta_{j+1}}} \qquad (3)
$$
  

$$
K_{n,n+1} = \sqrt{\frac{R_{s} \alpha_{n} w}{\alpha_{1}^{'}} \delta_{n} \delta_{n+1}} \qquad (4) \qquad v = \text{fractional } = \frac{\omega_{2} - \omega_{1}}{\omega_{0}} \qquad (5)
$$

 $8 - 5527 - 105$ 

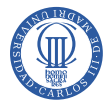

## Filtros de cavidades directamente acopladas II  $\omega'_1=1,\;b_j=\sqrt{\mathsf{C}_j/\mathsf{L}_j}$

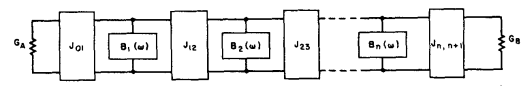

(a) A GENERALIZED, BAND-PASS FILTER CIRCUIT USING ADMITTANCE INVERTERS

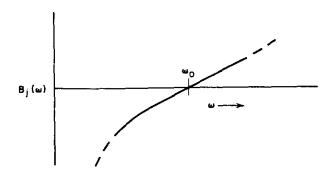

(b) SUSCEPTANCE OF ith RESONATOR

A-3527-100

$$
\hat{\gamma}_{j} = \frac{\omega_0}{2} \frac{dB_j(\omega)}{d\omega} \Big|_{\omega = \omega_0} \quad \text{mhos} \tag{1}
$$

= Susceptance Slope Parameter

$$
J_{01} = \sqrt{\frac{G_4 \delta_1 v}{6_0 \epsilon_1 v_1^2}}
$$
(2)  

$$
J_{j,j+1}|_{j=1 \text{ to } n-1} = \frac{v}{\alpha_1^j} \sqrt{\frac{\delta_j \delta_{j+1}}{6_j \epsilon_j \epsilon_1}}
$$
(3)  

$$
J_{n,n+1} = \sqrt{\frac{G_8 \delta_n v}{\alpha_1^j \epsilon_n \epsilon_{n+1}}}
$$
(4)  

$$
v = \text{fractional } \frac{v}{\alpha_1} = \frac{\alpha_2 - \alpha_1}{\omega_0}
$$
(5)

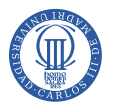

### Filtros de cavidades directamente acopladas Acoplo por capacidad

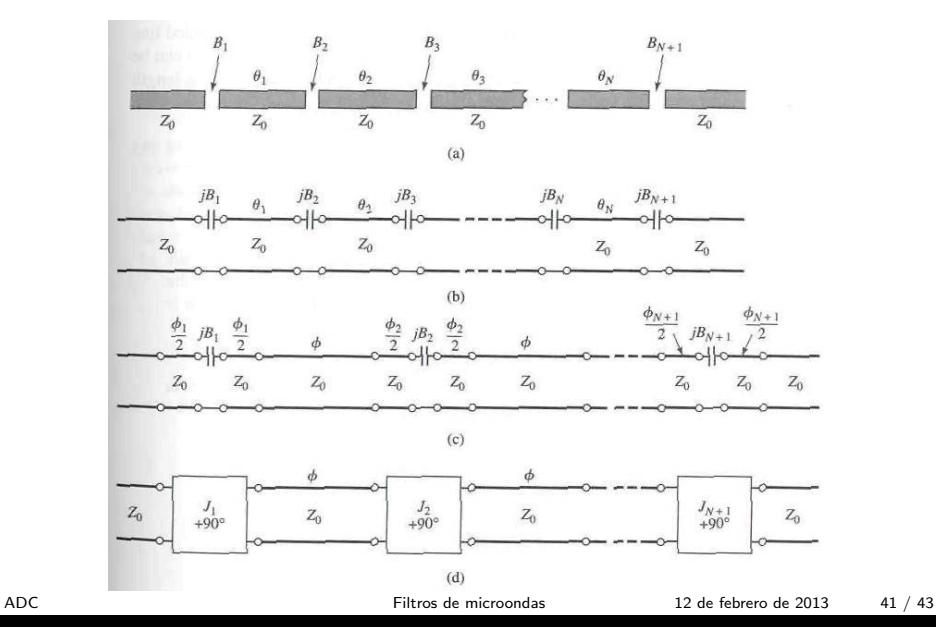

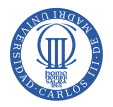

#### Filtros de cavidades directamente acopladas Acoplo por línea acoplada

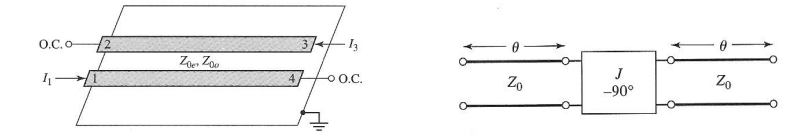

$$
Z_{0e} = Z_0[1 + JZ_0 + (JZ_0)^2]
$$
  

$$
Z_{0o} = Z_0[1 - JZ_0 + (JZ_0)^2]
$$

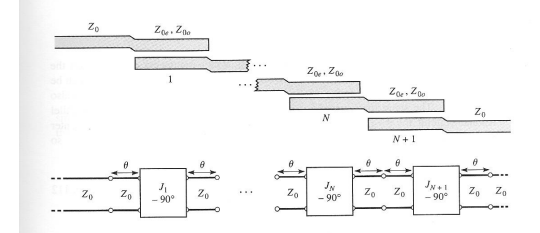

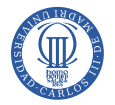

# Filtros de cavidades directamente acopladas

Cavidades en guía acopladas por postes inductivos

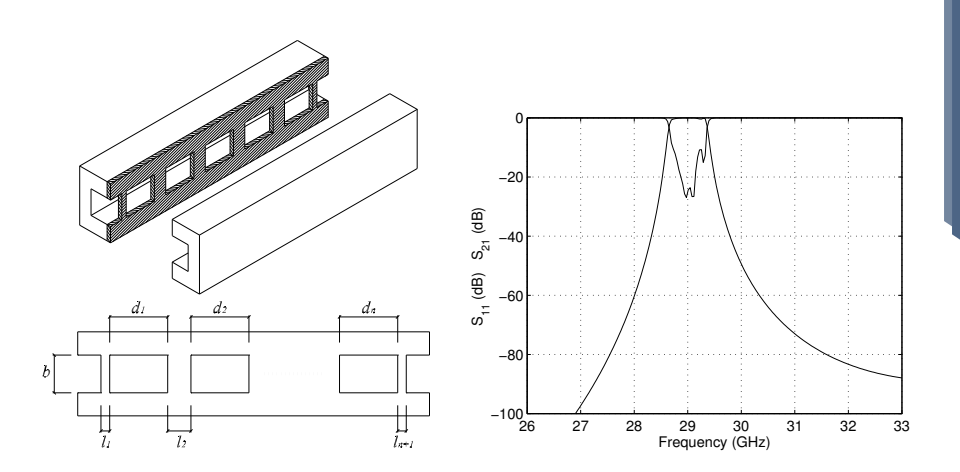